# Package 'ecpc'

May 13, 2022

<span id="page-0-0"></span>Type Package Title Flexible Co-Data Learning for High-Dimensional Prediction Version 3.1 Date 2022-05-13 Author Mirrelijn M. van Nee [aut, cre], Lodewyk F.A. Wessels [aut], Mark A. van de Wiel [aut] Maintainer Mirrelijn M. van Nee <m. vannee@amsterdamumc.nl> **Depends**  $R (= 3.5.0)$ Imports glmnet, stats, Matrix, gglasso, mvtnorm, CVXR, multiridge (>= 1.5), survival, pROC, mgcv, pracma, JOPS, quadprog, checkmate Suggests Rsolnp, expm, foreach, doParallel, parallel, ggplot2, ggraph, igraph, ggpubr, scales, dplyr, magrittr, nnls Description Fit linear, logistic and Cox survival regression models penalised with adaptive multigroup ridge penalties. The multi-group penalties correspond to groups of covariates defined by (multiple) codata sources. Group hyperparameters are estimated with an empirical Bayes method of moments, penalised with an extra level of hyper shrinkage. Various types of hyper shrinkage may be used for various co-data. Co-data may be continuous or categorical. The method accommodates inclusion of unpenalised covariates, posterior selection of covariates and multiple data types. The model fit is used to predict for new samples. The name 'ecpc' stands for Empirical Bayes, Co-data learnt, Prediction and Covariate selection. See Van Nee et al. (2020) [<arXiv:2005.04010>](https://arxiv.org/abs/2005.04010). License GPL  $(>= 3)$ URL <http://dx.doi.org/10.1002/sim.9162> RoxygenNote 7.1.1

NeedsCompilation no

Repository CRAN

Date/Publication 2022-05-13 14:30:05 UTC

## <span id="page-1-0"></span>R topics documented:

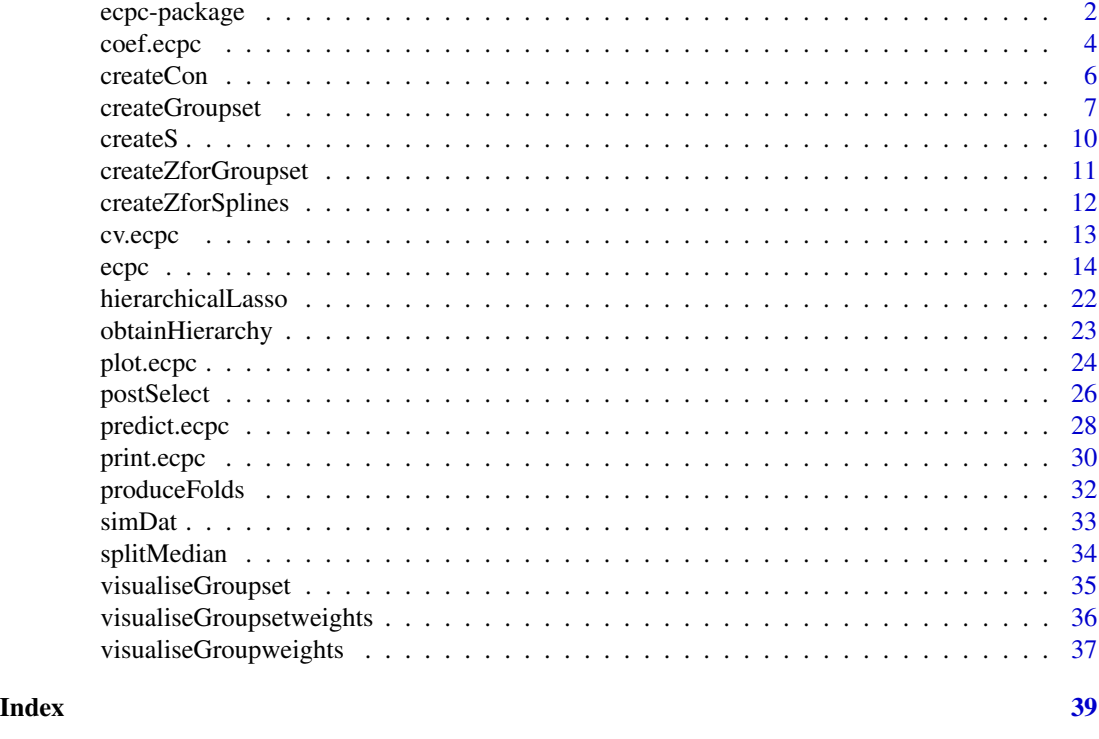

ecpc-package *Flexible Co-Data Learning for High-Dimensional Prediction*

## Description

Fit linear, logistic and Cox survival regression models penalised with adaptive multi-group ridge penalties. The multi-group penalties correspond to groups of covariates defined by (multiple) codata sources. Group hyperparameters are estimated with an empirical Bayes method of moments, penalised with an extra level of hyper shrinkage. Various types of hyper shrinkage may be used for various co-data. Co-data may be continuous or categorical. The method accommodates inclusion of unpenalised covariates, posterior selection of covariates and multiple data types. The model fit is used to predict for new samples. The name 'ecpc' stands for Empirical Bayes, Co-data learnt, Prediction and Covariate selection. See Van Nee et al. (2020) <arXiv:2005.04010>.

## Details

The DESCRIPTION file:

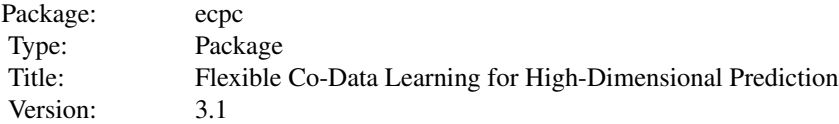

## <span id="page-2-0"></span>ecpc-package 3

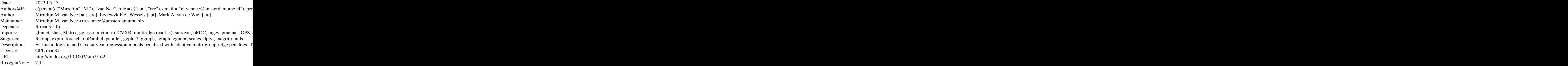

Index of help topics:

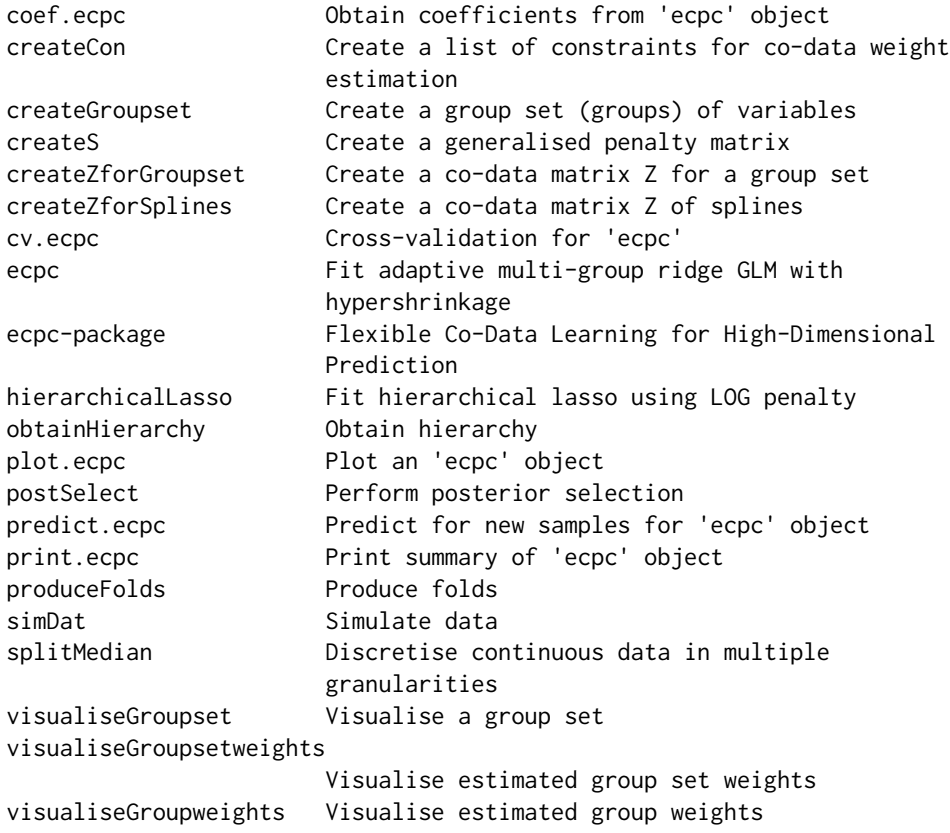

See [ecpc](#page-13-1) for example code.

## Author(s)

Mirrelijn M. van Nee [aut, cre], Lodewyk F.A. Wessels [aut], Mark A. van de Wiel [aut] Maintainer: Mirrelijn M. van Nee <m.vannee@amsterdamumc.nl>

#### <span id="page-3-1"></span>Description

Obtain regression coefficients or penalties from an existing model fit given in an 'ecpc' object, re-estimate regression coefficients for a given 'ecpc' object and ridge penalties, or obtain ridge penalties for given prior parameters and co-data.

## Usage

```
## S3 method for class 'ecpc'
coef(object, penalties = NULL,
          X = NULL, Y = NULL,unpen = NULL, intcept = TRUE,
          model = c("linear", "logistic", "cox"),
          est_beta_method = c("glmnet", "multiridge"), ...)
```

```
penalties(object, tauglobal=NULL, sigmahat=NULL, gamma=NULL, gamma0=NULL, w=NULL,
          Z=NULL, groupsets=NULL,
          unpen=NULL, datablocks=NULL)
```
## Arguments

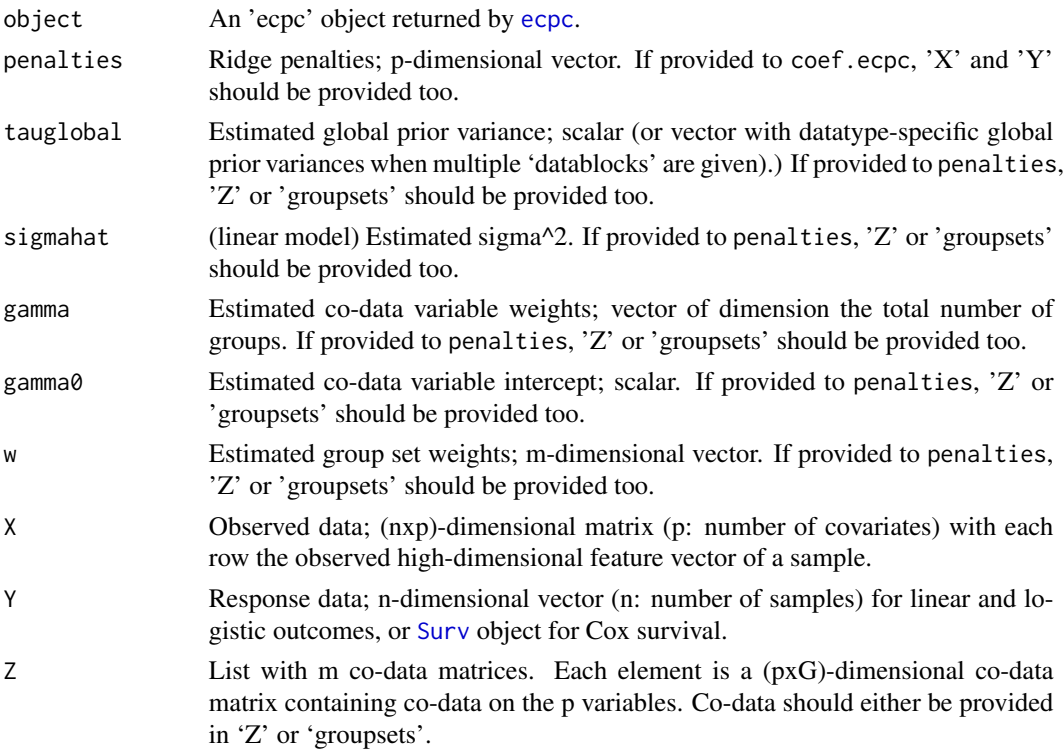

#### <span id="page-4-0"></span>coef.ecpc 55

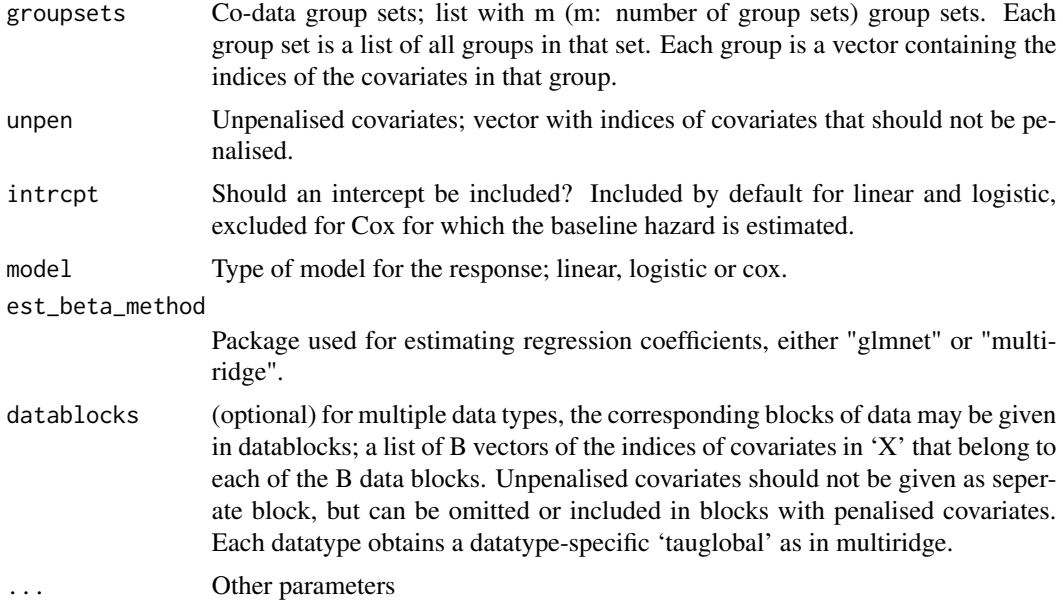

## Value

For coef.ecpc, a list with:

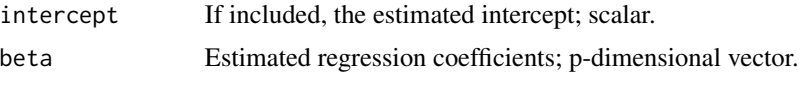

For penalties: a p-dimensional vector with ridge penalties.

#### See Also

[penalties](#page-3-1) for obtaining penalties for given prior parameters and co-data.

```
#####################
# Simulate toy data #
#####################
p<-300 #number of covariates
n<-100 #sample size training data set
n2<-100 #sample size test data set
```

```
#simulate all betas i.i.d. from beta_k~N(mean=0,sd=sqrt(0.1)):
muBeta<-0 #prior mean
varBeta<-0.1 #prior variance
indT1<-rep(1,p) #vector with group numbers all 1 (all simulated from same normal distribution)
```

```
#simulate test and training data sets:
Dat<-simDat(n,p,n2,muBeta,varBeta,indT1,sigma=1,model='linear')
str(Dat) #Dat contains centered observed data, response data and regression coefficients
```

```
###################
# Provide co-data #
###################
continuousCodata <- abs(Dat$beta)
Z1 <- cbind(continuousCodata,sqrt(continuousCodata))
#setting 2: splines for informative continuous
Z2 <- createZforSplines(values=continuousCodata)
S1.Z2 <- createS(orderPen=2, G=dim(Z2)[2]) #create difference penalty matrix
Con2 <- createCon(G=dim(Z2)[2], shape="positive+monotone.i") #create constraints
#setting 3: 5 random groups
G \leftarrow 5categoricalRandom <- as.factor(sample(1:G,p,TRUE))
#make group set, i.e. list with G groups:
groupsetRandom <- createGroupset(categoricalRandom)
Z3 <- createZforGroupset(groupsetRandom,p=p)
S1.Z3 <- createS(G=G, categorical = TRUE) #create difference penalty matrix
Con3 <- createCon(G=dim(Z3)[2], shape="positive") #create constraints
#fit ecpc for the three co-data matrices with following penalty matrices and constraints
#note: can also be fitted without paraPen and/or paraCon
Z.all <- list(Z1=Z1,Z2=Z2,Z3=Z3)
paraPen.all <- list(Z2=list(S1=S1.Z2), Z3=list(S1=S1.Z3))
paraCon <- list(Z2=Con2, Z3=Con3)
############
# Fit ecpc #
############
tic<-proc.time()[[3]]
fit <- ecpc(Y=Dat$Y,X=Dat$Xctd,
           Z = Z.all, paraPen = paraPen.all, paraCon = paraCon,
           model="linear",maxsel=c(5,10,15,20),
           Y2=Dat$Y2,X2=Dat$X2ctd)
toc <- proc.time()[[3]]-tic
#estimate coefficients for twice as large penalties
new_coefficients <- coef(fit, penalties=fit$penalties*2, X=Dat$Xctd, Y=Dat$Y)
#change some prior parameters and find penalties
gamma2 <- fit$gamma; gamma2[1:3] <- 1:3
new_penalties <- penalties(fit, gamma=gamma2, Z=Z.all)
new_coefficients2 <- coef(fit, penalties=new_penalties, X=Dat$Xctd, Y=Dat$Y)
```
createCon *Create a list of constraints for co-data weight estimation*

<span id="page-5-0"></span>

## <span id="page-6-0"></span>createGroupset 7

#### Description

Create a list of constraints to be used by [ecpc](#page-13-1) in estimating G co-data weights. Combine constraints with p-splines to estimate shape-constrained functions, e.g. positive, monotone increasing and/or convex functions.

## Usage

```
createCon(G, shape = "positive+monotone.i+convex")
```
#### Arguments

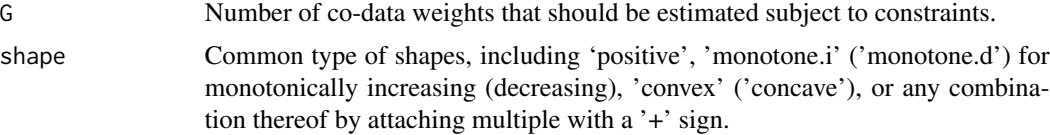

## Value

A list of the form list(M.ineq = M.ineq, b.ineq = b.ineq) with the matrix M.ineq and vector b.ineq containing the inequality constraints corresponding to the given shape.

#### See Also

The relation between the prior variance and co-data may be estimated with a shape-constrained spline, see [createZforSplines](#page-11-1) and [createS](#page-9-1) for creating a spline basis and difference penalty matrix for a co-data variable. See [ecpc](#page-13-1) for an example.

#### Examples

```
#create constraints for positivity
Con1 <- createCon(G=10, shape="positive")
#create constraints for positive and monotonically increasing weights
Con2 <- createCon(G=10, shape="positive+monotone.i")
```
<span id="page-6-1"></span>createGroupset *Create a group set (groups) of variables*

#### Description

Create a group set (groups) of variables for categorical co-data (factor, character or boolean input), or for continuous co-data (numeric). Continuous co-data is discretised in non-overlapping groups.

#### Usage

```
createGroupset(values,index=NULL,grsize=NULL,ngroup=10,
                decreasing=TRUE,uniform=FALSE,minGroupSize = 50)
```
#### <span id="page-7-0"></span>Arguments

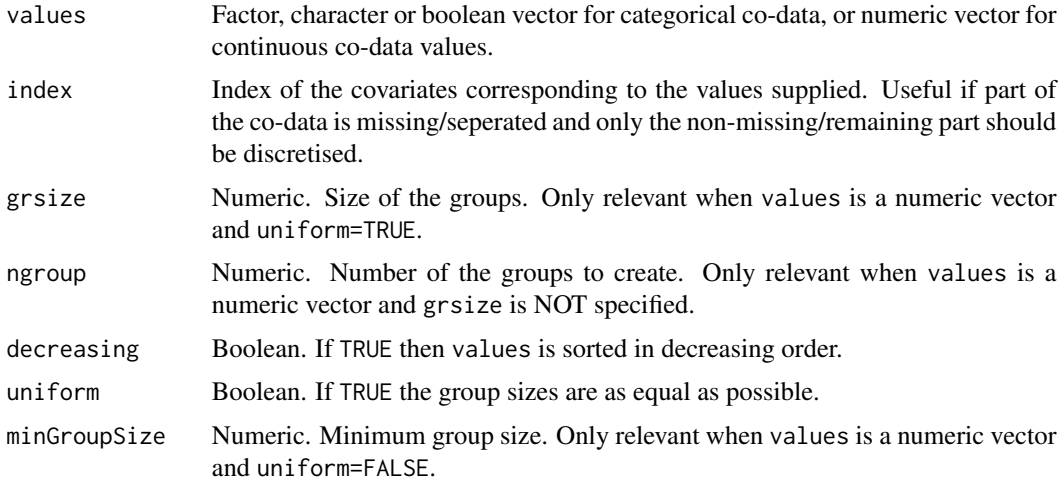

#### Details

This function is derived from CreatePartition from the GRridge-package, available on Bioconductor. Note that the function name and some variable names have been adapted to match terminology used in other functions in the ecpc-package.

A convenience function to create group sets of variables from external information that is stored in values. If values is a factor then the levels of the factor define the groups. If values is a character vector then the unique names in the character vector define the groups. If values is a Boolean vector then the group set consists of two groups for True and False. If values is a numeric vector, then groups contain the variables corresponding to grsize consecutive values of values. Alternatively, the group size is determined automatically from ngroup. If uniform=FALSE, a group with rank \$r\$ is of approximate size mingr\*( $r^{\text{A}}$ ), where f>1 is determined such that the total number of groups equals ngroup. Such unequal group sizes enable the use of fewer groups (and hence faster computations) while still maintaining a good 'resolution' for the extreme values in values. About decreasing: if smaller values mean 'less relevant' (e.g. test statistics, absolute regression coefficients) use decreasing=TRUE, else use decreasing=FALSE, e.g. for p-values. If index is defined, then the group set will use these variable indices corresponding to the values. Useful if the group set should be made for a subset of all variables.

#### Value

A list with elements that contain the indices of the variables belonging to each of the groups.

## Author(s)

Mark A. van de Wiel

#### See Also

Instead of discretising continuous co-data in a a fixed number of groups, they may be discretised adaptively to learn a discretisation that fits the data well, see: [splitMedian](#page-33-1).

## createGroupset 9

```
#SOME EXAMPLES ON SMALL NR OF VARIABLES
#EXAMPLE 1: group set based on known gene signature (boolean vector)
genset <- sapply(1:100,function(x) paste("Gene",x))
signature \leq sapply(seq(1,100,by=2),function(x) paste("Gene",x))
SignatureGroupset <- createGroupset(genset%in%signature) #boolean vector
#EXAMPLE 2: group set based on factor variable
Genetype \leq factor(sapply(rep(1:4,25), function(x) paste("Type",x)))
TypeGroupset <- createGroupset(Genetype)
#EXAMPLE 3: group set based on continuous variable, e.g. p-value
pvals \leq rbeta(100,1,4)
#Creating a group set of 10 equally-sized groups, corresponding to increasing p-values.
PvGroupset <- createGroupset(pvals, decreasing=FALSE,uniform=TRUE,ngroup=10)
#Alternatively, create a group set of 5 unequally-sized groups,
#with minimal size at least 10. Group size
#increases with less relevant p-values.
# Recommended when nr of variables is large.
PvGroupset2 <- createGroupset(pvals, decreasing=FALSE, uniform=FALSE,
                              ngroup=5,minGroupSize=10)
#EXAMPLE 4: group set based on subset of variables,
#e.g. p-values only available for 50 genes.
genset <- sapply(1:100,function(x) paste("Gene",x))
subsetgenes \leq sort(sapply(sample(1:100,50), function(x) paste("Gene",x)))
index <- which(genset%in%subsetgenes)
pvals50 <- rbeta(50,1,6)
#Returns the group set for the subset based on the indices of
#the variables in entire genset.
PvGroupsetSubset <- createGroupset(pvals50, index=index,
                                   decreasing=FALSE,uniform=TRUE, ngroup=5)
#append list with group containing the covariate indices for missing p-values
PvGroupsetSubset <- c(PvGroupsetSubset,
                      list("missing"=which(!(genset%in%subsetgenes))))
#EXAMPLE 5: COMBINING GROUP SETS
#Combines group sets into one list with named components.
#This can be used as input for the ecpc() function.
GroupsetsAll <- list(signature=SignatureGroupset, type = TypeGroupset,
                     pval = PvGroupset, pvalsubset=PvGroupsetSubset)
#NOTE: if one aims to use one group set only, then this should also be
# provided in a list as input for the ecpc() function.
```
#### <span id="page-9-0"></span>GroupsetsOne <- list(signature=SignatureGroupset)

<span id="page-9-1"></span>createS *Create a generalised penalty matrix*

#### Description

Create a generalised penalty matrix which can be used as hypershrinkage for co-data matrix Z.

## Usage

createS(orderPen=2, G=10, categorical=FALSE)

#### Arguments

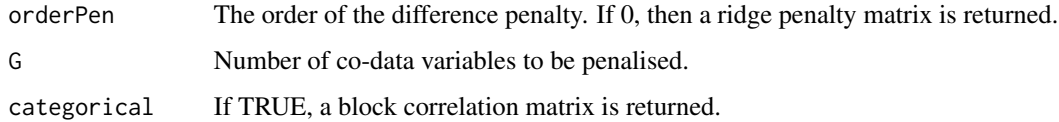

### Value

A (GxG)-dimensional penalty matrix.

## References

See for an introduction on p-splines and difference penalties:

Eilers, P. H., & Marx, B. D. (2021). Practical Smoothing: The Joys of P-splines. Cambridge University Press.

#### See Also

A difference penalty may be applied for p-spline basis functions created with [createZforSplines](#page-11-1) or for categorical co-data created with [createZforGroupset](#page-10-1).

- S1 <- createS(orderPen=2,G=10) #second difference penalty matrix
- S2 <- createS(orderPen=0,G=10) #zeroth order defined as ridge penalty matrix
- S3 <- createS(G=10,categorical=TRUE) #difference penalty for unordered categorical groups

<span id="page-10-1"></span><span id="page-10-0"></span>createZforGroupset *Create a co-data matrix Z for a group set*

## Description

Create a co-data matrix Z for a group set as obtained for instance with [createGroupset.](#page-6-1)

#### Usage

createZforGroupset(groupset,p=NULL)

## Arguments

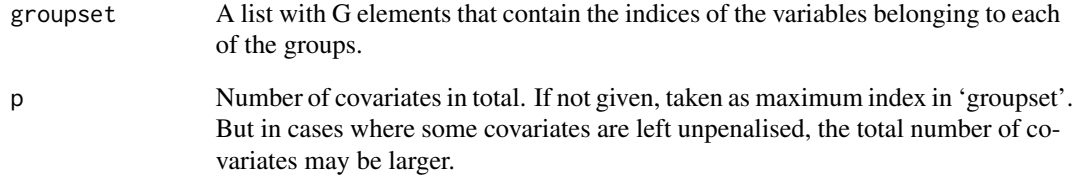

## Value

A (pxG)-dimensional co-data matrix.

## See Also

[createGroupset](#page-6-1)

## Examples

#Group set: G random groups G <- 5 #number of groups p <- 300 #number of covariates from which last 10 left unpenalised #sample random categorical co-data: categoricalRandom <- as.factor(sample(1:G,(p-10),TRUE)) #make group set, i.e. list with G groups groupsetRandom <- createGroupset(categoricalRandom) Zcat <- createZforGroupset(groupsetRandom,p=p)

<span id="page-11-1"></span><span id="page-11-0"></span>createZforSplines *Create a co-data matrix Z of splines*

#### Description

Create a co-data matrix Z of spline basis functions for a continuous co-data variable.

## Usage

createZforSplines(values, G=10, bdeg=3, index=NULL, p=NULL)

## Arguments

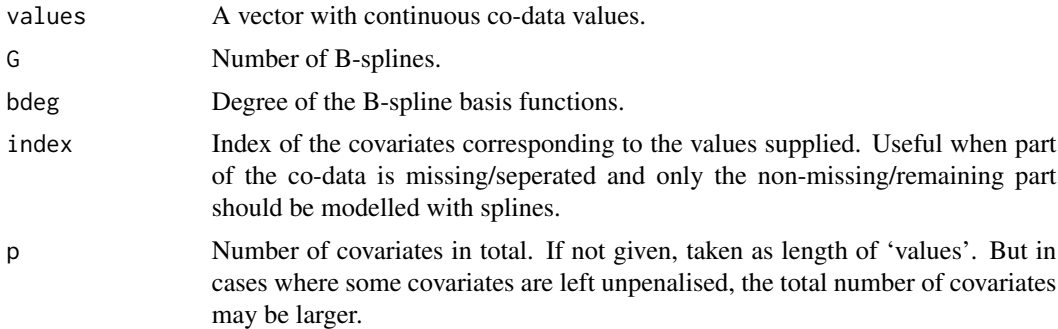

## Value

A (pxG)-dimensional co-data matrix.

## References

See for an introduction on p-splines:

Eilers, P. H., & Marx, B. D. (2021). Practical Smoothing: The Joys of P-splines. Cambridge University Press.

## See Also

Use [createS](#page-9-1) to create a difference penalty for p-splines.

```
#create co-data with random normally distributed values for 100 covariates
values <- rnorm(n=100)
#suppose that there is one additional covariate (the first) that should not be modelled
ind <- 2:101p<-101
Z <- createZforSplines(values=values,G=10,index=ind,p=p)
```
<span id="page-12-0"></span>

## Description

Cross-validates 'ecpc' and returns model fit, summary statistics and cross-validated performance measures.

## Usage

```
cv.ecpc(Y,X,type.measure=c("MSE","AUC"),outerfolds=10,
        lambdas=NULL,ncores=1,balance=TRUE,silent=FALSE,...)
```
## Arguments

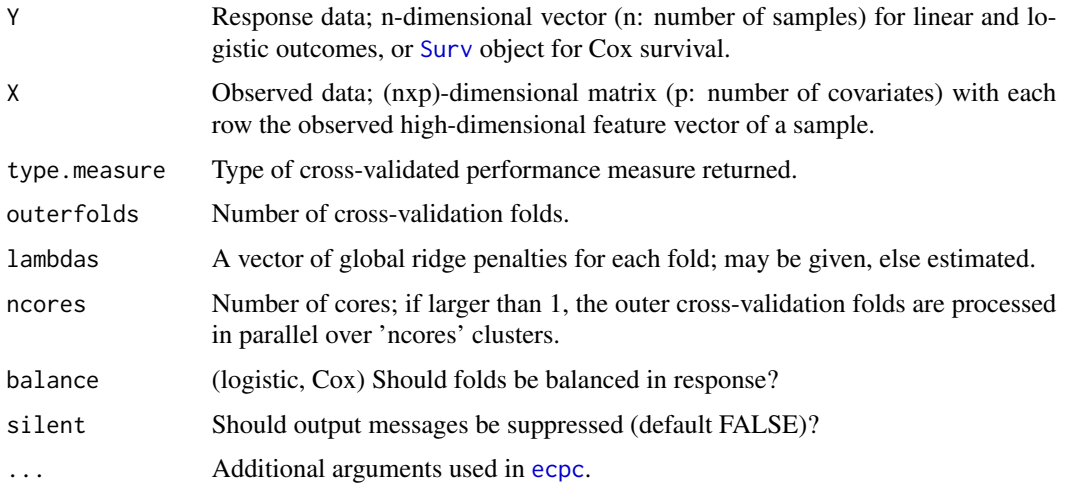

## Value

A list with the following elements:

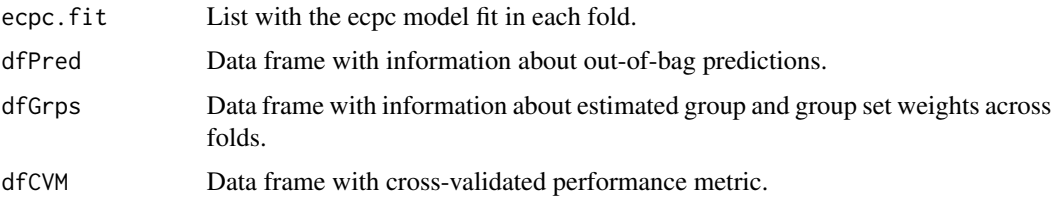

## See Also

Visualise cross-validated group set weights with [visualiseGroupsetweights](#page-35-1) or group weights with [visualiseGroupweights](#page-36-1).

## <span id="page-13-0"></span>Examples

```
#####################
# Simulate toy data #
#####################
p<-300 #number of covariates
n<-100 #sample size training data set
n2<-100 #sample size test data set
```

```
#simulate all betas i.i.d. from beta_k~N(mean=0,sd=sqrt(0.1)):
muBeta<-0 #prior mean
varBeta<-0.1 #prior variance
indT1<-rep(1,p) #vector with group numbers all 1 (all simulated from same normal distribution)
```

```
#simulate test and training data sets:
Dat<-simDat(n,p,n2,muBeta,varBeta,indT1,sigma=1,model='linear')
str(Dat) #Dat contains centered observed data, response data and regression coefficients
```
#### ##########################

# Make co-data group sets # ########################## #Group set: G random groups G <- 5 #number of groups #sample random categorical co-data: categoricalRandom <- as.factor(sample(1:G,p,TRUE)) #make group set, i.e. list with G groups: groupsetRandom <- createGroupset(categoricalRandom)

#### #######################

```
# Cross-validate ecpc #
#######################
tic<-proc.time()[[3]]
cv.fit <- cv.ecpc(type.measure="MSE",outerfolds=2,
                  Y=Dat$Y,X=Dat$Xctd,
                  groupsets=list(groupsetRandom),
                  groupsets.grouplvl=list(NULL),
                  hypershrinkage=c("none"),
                  model="linear",maxsel=c(5,10,15,20))
toc <- proc.time()[[3]]-tic
```
str(cv.fit\$ecpc.fit) #list containing the model fits on the folds str(cv.fit\$dfPred) #data frame containing information on the predictions cv.fit\$dfCVM #data frame with the cross-validated performance for ecpc #with/without posterior selection and ordinary ridge

<span id="page-13-1"></span>ecpc *Fit adaptive multi-group ridge GLM with hypershrinkage*

## Description

Fits a generalised linear (linear, logistic) or Cox survival model, penalised with adaptive co-data learnt ridge penalties. The ridge penalties correspond to normal prior variances which are regressed on (multiple) co-data sources, e.g. for categorical co-data, each group of variables obtains a groupspecific ridge penalty. Co-data weights are estimated with an empirical Bayes method of moments, penalised with an extra level of hypershrinkage and possibly constrained by linear constraints. Various types of hypershrinkage may be used for various co-data, including overlapping groups, hierarchical groups and continuous co-data. P-splines may be used to estimate the relation between the prior variance and continuous co-data variables. This may be combined with linear constraints to estimate shape-constrained functions.

### Usage

```
ecpc(Y, X,
Z=NULL, paraPen=NULL, paraCon=NULL, intrcpt.bam=TRUE, bam.method="ML",
groupsets=NULL, groupsets.grouplvl = NULL, hypershrinkage=NULL,
unpen = NULL, intrcpt = TRUE, model=c("linear","logistic","cox"),
postselection = "elnet,dense", maxsel = 10,
lambda = NULL, fold = 10, sigma = N. w = NULL,
nsplits = 100, weights = TRUE, profplotRSS = FALSE, Y2 = NULL, X2 = NULL,
compare = TRUE, mu = FALSE, normalise = FALSE, silent = FALSE,
datablocks = NULL, est_beta_method=c("glmnet","multiridge"))
```
#### Arguments

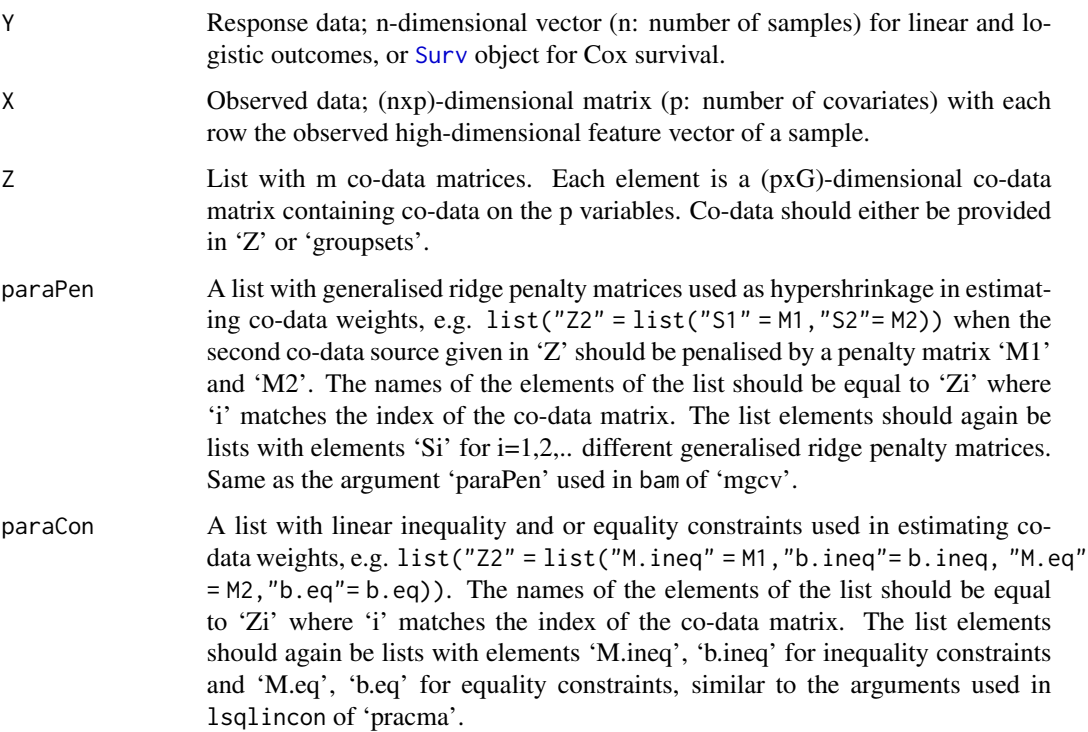

<span id="page-14-0"></span>ecpc and the second second second second second second second second second second second second second second second second second second second second second second second second second second second second second second

<span id="page-15-0"></span>intrcpt.bam Should an intercept be included in the co-data model? Is used only when 'Z' is provided, for which the function bam of 'mgcv' is used to fit a generalised additive model. bam.method When 'Z' is provided, 'bam.method' indicates the method used in bam of 'mgcv' to estimate the hyperpenalties corresponding to the generalised ridge penalty matrices given in 'paraPen'. groupsets Co-data group sets; list with m (m: number of group sets) group sets. Each group set is a list of all groups in that set. Each group is a vector containing the indices of the covariates in that group. groupsets.grouplvl (optional) Group sets on group level used in hypershrinkage; list of m elements (corresponding to 'groupsets'), with NULL if there is no structure on group level, or with a list of groups containing the indices of groups of covariates in that group. May be used for hierarchical groups and to adaptively discretise continuous co-data, see [obtainHierarchy](#page-22-1). hypershrinkage Type of shrinkage that is used on the group level; vector of m strings indicating the shrinkage type (or penalty) that is used for each of the m group sets. String may be of the simple form "type1", or "type1,type2", in which type1 is used to select groups and type2 to estimate the group weights of the selected groups. Possible hypershrinkage types are: c("none","ridge","lasso","hierLasso","lasso,ridge","hierLasso,ridge"); "none" for no hypershrinkage, "ridge" (default), "lasso" and "hierLasso" (hierarchical lasso using a latent overlapping group lasso penalty) for group selection possibly be combined with ridge shrinkage. unpen Unpenalised covariates; vector with indices of covariates that should not be penalised. intrcpt Should an intercept be included? Included by default for linear and logistic, excluded for Cox for which the baseline hazard is estimated. model Type of model for the response; linear, logistic or cox. postselection Type of posterior selection method used to obtain a parsimonious model of maxsel covariates, or FALSE if no parsimonious model is needed. Possible options are "elnet,dense" (default), "elnet,sparse", "BRmarginal,dense", "BRmarginal,sparse" or "DSS". maxsel Maximum number of covariates to be selected a posteriori, in addition to all unpenalised covariates. If maxsel is a vector, multiple parsimonious models are returned. lambda Global ridge penalty; if given, numeric value to fix the global ridge penalty and equivalently, the global prior variance. When not given, for linear, by default "ML" is used for estimation for maximum marginal likelihood estimation and "CV" for other models for cross-validation. fold Number of folds used in inner cross-validation to estimate global ridge penalty lambda. sigmasq (linear model only) If given, noise level is fixed  $(Y \sim N(X^*)$ eta,sd=sqrt(sigmasq))). w Group set weights: m-dimensional vector. If given, group set weights are fixed.

<span id="page-16-0"></span>ecpc and the second state of the second state of the second state of the second state of the second state of the second state of the second state of the second state of the second state of the second state of the second st

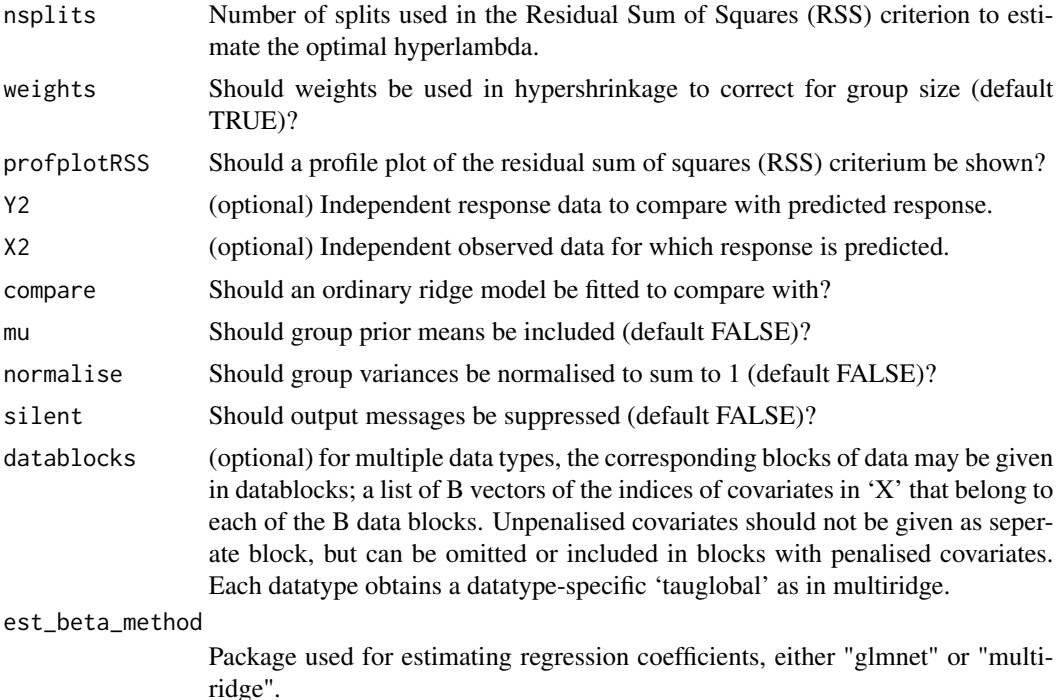

#### Details

#### Model:

The response is modeled with a generalised linear model with variance  $Var(Y) = \sigma^2 * V(Y)$ . For the linear model,  $\sigma^2$  is the error variance parameter. For the logistic and Cox model,  $\sigma^2 = 1$ . The regression coefficients are independently modeled with a normal prior with prior variance  $v$ regressed on (possibly multiple sources of) co-data

$$
\beta N(0, v), v = \tau_{g}Iobal^{2} * sum_{d}[w_{d} * Z_{d} * \gamma_{d}]
$$

with  $\tau_{g}$ lobal<sup>2</sup> the global scaling parameter, the scalar  $w_d$  the importance weight of co-data set d,  $Z_d$  the co-data matrix for source d and  $\gamma_d$  the vector of co-data variable weights of source d.

#### Co-data and hypershrinkage input:

Co-data should be provided in a list of co-data matrices given in argument 'Z' or in a list of group sets given in 'groupsets'. The latter may be used only for (overlapping) groups of variables, whereas the first may be used for continuous co-data too. In most cases, providing co-data in 'Z' is faster, so users may want to transform co-data from a group set to a co-data matrix with [createZforGroupset](#page-10-1).

The co-data variable weights are estimated with an extra level of hypershrinkage, i.e. with a penalised estimator (see below). The type of hypershrinkage may differ per co-data source. Providing these types depends on whether the co-data is provided in 'Z' or 'groupsets'. When co-data is provided in 'Z', the hypershrinkage may be provided in the arguments 'paraPen', 'paraCon', 'intrcpt.bam' and 'bam.method' (second line above in usage). When co-data is provided in 'groupsets', the hypershrinkage may be provided in the arguments 'groupsets.grouplvl' and 'hypershrinkage' (third line above in usage).

#### Estimation:

The regression coefficients are estimated by maximising the penalised likelihood (equiv. maximum a posteriori estimate) for estimated prior parameters:

$$
\beta' = argmax_{\beta}[loglik + sum_{k}(\beta_{k}^{2}/(2v_{k})]
$$

The prior parameters are estimated from the data using an empirical Bayes approach;  $\tau_{g}$ lobal<sup>2</sup> is estimated by maximising the marginal likelihood (linear, default, jointly optimised with  $\sigma^2$ ) or by cross-validation (linear, logistic, Cox).  $\gamma_d$  is estimated per co-data source by finding the minimum (penalised) least squares solution corresponding to the marginal moment equations:

$$
\gamma_d = argmin_{\gamma}[||A\gamma - b||_2^2 + f_p en(\gamma; \lambda_d)]
$$

with  $f_p$ en some penalty function ('hypershrinkage', see below) depending on hyperpenalty parameter  $\lambda_d$ . Co-data weights w are estimated with a similar, unpenalised marginal moment estimator.

'ecpc' is the first implementation of marginal moment estimation with the additional layer of hypershrinkage. Moment-based estimates without hypershrinkage have been implemented in the Rpackage 'GRridge'.

#### Hypershrinkage:

For co-data provided in the argument  $Z'$ , a generalised ridge penalty may be used of the type:

$$
\lambda_d * \gamma_d^T * S * \gamma_d
$$

with the penalty matrix  $S$  possibly a sum of multiple penalty matrices and given in argument 'para-Pen'. Additionally, linear (in)equality constraints may be added with the argument 'paraCon', i.e. the least squares estimate is subject to  $M_i n e q * \gamma_d \langle = b_i n e q$  and  $M_e q * \gamma_d = b_i n e q$ .

For co-data provided in the argument 'groupsets', the types of hypershrinkage include the ridge penalty ( $\lambda_d * ||\gamma||_2^2$ ), lasso penalty ( $\lambda_d * ||\gamma||_1$ ) and hierarchical lasso penalty with hierarchy defined in 'groupsets.grouplvl'.

#### Value

An object of the class 'ecpc' with the following elements:

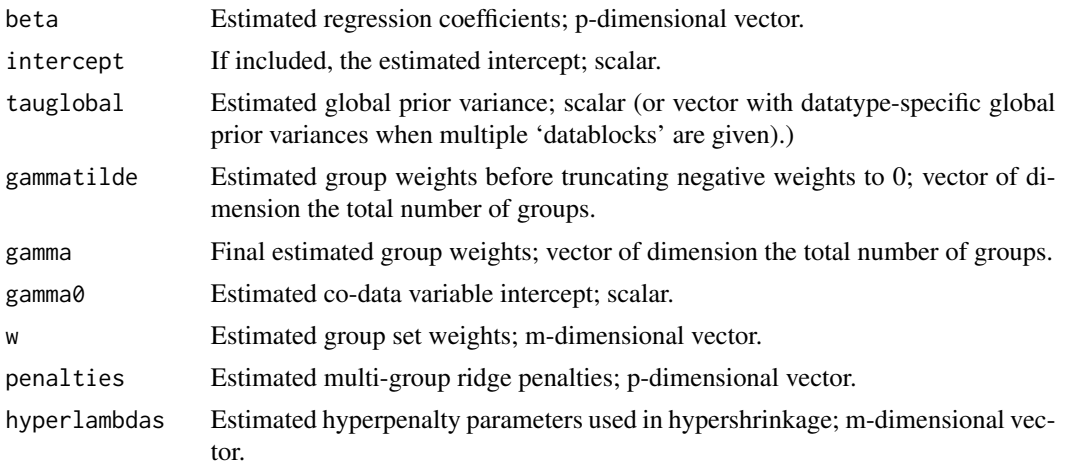

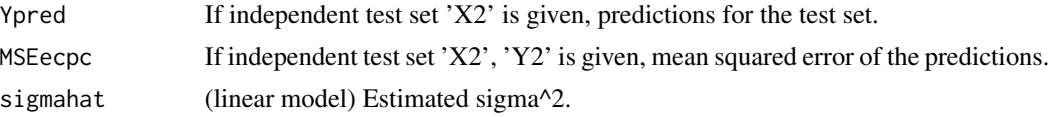

If 'compare'=TRUE, ordinary ridge estimates and predictions are given. If in addition multiple 'datablocks' are given, the estimates and predictions for multiridge penalty are given;

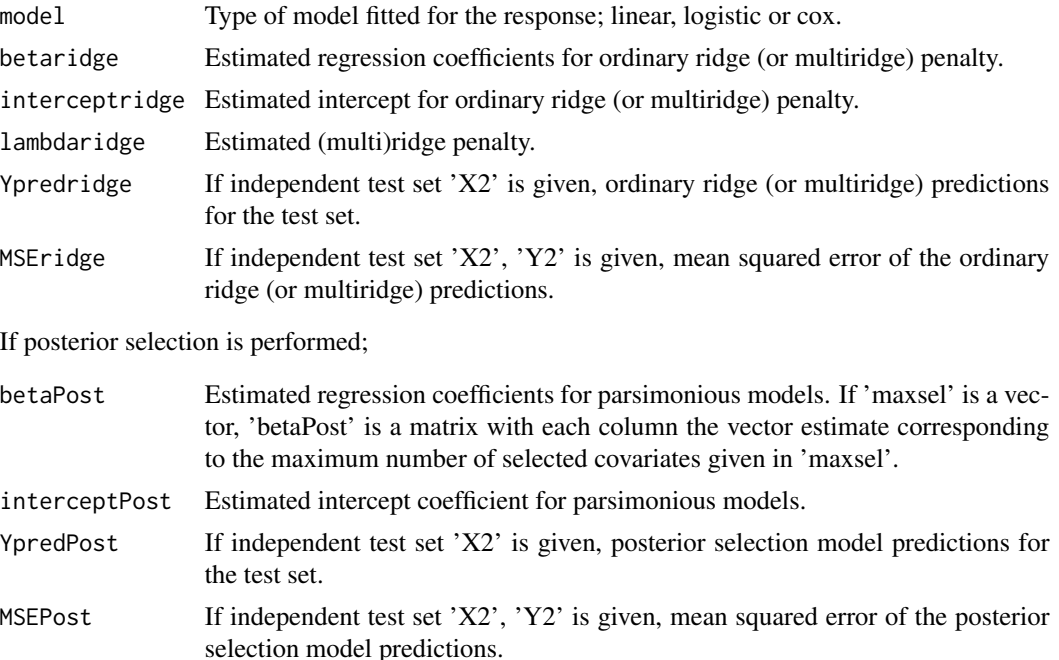

## Author(s)

Mirrelijn van Nee, Lodewyk Wessels, Mark van de Wiel

## References

van Nee, Mirrelijn M., Lodewyk FA Wessels, and Mark A. van de Wiel. "Flexible co-data learning for high-dimensional prediction." Statistics in medicine 40.26 (2021): 5910-5925.

van de Wiel, Mark A., Mirrelijn M. van Nee, and Armin Rauschenberger. "Fast cross-validation for multi-penalty high-dimensional ridge regression." Journal of Computational and Graphical Statistics 30.4 (2021): 835-847.

```
#####################
# Simulate toy data #
#####################
p<-300 #number of covariates
n<-100 #sample size training data set
n2<-100 #sample size test data set
```

```
#simulate all betas i.i.d. from beta_k~N(mean=0,sd=sqrt(0.1)):
muBeta<-0 #prior mean
varBeta<-0.1 #prior variance
indT1<-rep(1,p) #vector with group numbers all 1 (all simulated from same normal distribution)
#simulate test and training data sets:
Dat<-simDat(n,p,n2,muBeta,varBeta,indT1,sigma=1,model='linear')
str(Dat) #Dat contains centered observed data, response data and regression coefficients
###################################
# Provide co-data in group sets.. #
###################################
#Group set 1: G random groups
G <- 5 #number of groups
#sample random categorical co-data:
categoricalRandom <- as.factor(sample(1:G,p,TRUE))
#make group set, i.e. list with G groups:
groupsetRandom <- createGroupset(categoricalRandom)
#Group set 2: informative hierarchical group set
continuousCodata <- abs(Dat$beta) #use the magnitude of beta as continuous co-data
#Use adaptive discretisation to find a good discretisation of the continuous co-data;
# discretise in groups of covariates of various sizes:
groupsetHierarchical <- splitMedian(values=continuousCodata,index = 1:p,
                        minGroupSize = 50,split="both")
# and obtain group set on group level that defines the hierarchy:
hierarchy.grouplevel <- obtainHierarchy(groupset = groupsetHierarchical)
#visualise hierarchical groups:
#visualiseGroupset(Groupset = groupsetHierarchical,groupset.grouplvl = hierarchy.grouplevel)
############################
# ..or in co-data matrices #
############################
#Setting 1: some transformations of informative, continuous co-data
Z1 <- cbind(continuousCodata,sqrt(continuousCodata))
#setting 2: splines for informative continuous
Z2 <- createZforSplines(values=continuousCodata)
S1.Z2 <- createS(orderPen=2, G=dim(Z2)[2]) #create difference penalty matrix
Con2 <- createCon(G=dim(Z2)[2], shape="positive+monotone.i") #create constraints
#setting 3: 5 random groups
Z3 <- createZforGroupset(groupsetRandom,p=p)
S1.Z3 <- createS(G=G, categorical = TRUE) #create difference penalty matrix
Con3 <- createCon(G=dim(Z3)[2], shape="positive") #create constraints
############################
```

```
#fit ecpc for the two group sets, with ridge hypershrinkage for group set 1,
```
# Fit ecpc on group sets.. # ############################

```
# and hierarchical lasso and ridge for group set 2.
tic<-proc.time()[[3]]
fit <- ecpc(Y=Dat$Y,X=Dat$Xctd,groupsets=list(groupsetRandom,groupsetHierarchical),
           groupsets.grouplvl=list(NULL,hierarchy.grouplevel),
           hypershrinkage=c("ridge","hierLasso,ridge"),
           model="linear",maxsel=c(5,10,15,20),
           Y2=Dat$Y2,X2=Dat$X2ctd)
toc <- proc.time()[[3]]-tic
fit$tauglobal #estimated global prior variance
fit$gamma #estimated group weights (concatenated for the group sets)
fit$w #estimated group set weights
summary(fit$beta) #estimated regression coefficients
summary(fit$betaPost) #estimated regression coefficients after posterior selection
c(fit$MSEecpc,fit$MSEridge) #mean squared error on test set for ecpc and ordinary ridge
fit$MSEPost #MSE on the test set of ecpc after posterior selection
############################
# ..or on co-data matrices #
############################
#fit ecpc for the three co-data matrices with following penalty matrices and constraints
#note: can also be fitted without paraPen and/or paraCon
Z.all <- list(Z1=Z1,Z2=Z2,Z3=Z3)
paraPen.all <- list(Z2=list(S1=S1.Z2), Z3=list(S1=S1.Z3))
paraCon <- list(Z2=Con2, Z3=Con3)
tic<-proc.time()[[3]]
fit <- ecpc(Y=Dat$Y,X=Dat$Xctd,
           Z = Z.all, paraPen = paraPen.all, paraCon = paraCon,
          model="linear",maxsel=c(5,10,15,20),
           Y2=Dat$Y2,X2=Dat$X2ctd)
toc \leq proc.time()[[3]]-tic
fit$tauglobal #estimated global prior variance
fit$gamma #estimated group weights (concatenated for the co-data sources)
fit$gamma0 #estimated co-data intercept
#plot contribution of one co-data source
i < -1groupsetNO <- c(unlist(sapply(1:length(Z.all),function(i) rep(i,dim(Z.all[[i]])[2]))))
vk <- as.vector(Z.all[[i]]%*%fit$gamma[groupsetNO==i])*fit$tauglobal
plot(continuousCodata,vk)
summary(fit$beta) #estimated regression coefficients
summary(fit$betaPost) #estimated regression coefficients after posterior selection
c(fit$MSEecpc,fit$MSEridge) #mean squared error on test set for ecpc and ordinary ridge
fit$MSEPost #MSE on the test set of ecpc after posterior selection
###################################
```

```
# Fit ecpc for multiple datatypes #
```

```
###################################
rankBeta<-order(abs(Dat$beta)) #betas ranked in order of magnitude
#with multiple datatypes (given in datablocks) and informative groups
fit2 <- ecpc(Y=Dat$Y,X=Dat$Xctd[,rankBeta],groupsets=list(list(1:75,76:150,151:225,226:300)),
            groupsets.grouplvl=list(NULL),
            hypershrinkage=c("none"),
            model="linear",maxsel=c(5,10,15,20),
            Y2=Dat$Y2,X2=Dat$X2ctd[,rankBeta],
            datablocks = list(1:floor(p/2),(floor(p/2)+1):p))
```
hierarchicalLasso *Fit hierarchical lasso using LOG penalty*

#### Description

Fits a linear regression model penalised with a hierarchical lasso penalty, using a latent overlapping group (LOG) lasso penalty.

## Usage

hierarchicalLasso(X, Y, groupset, lambda=NULL)

## Arguments

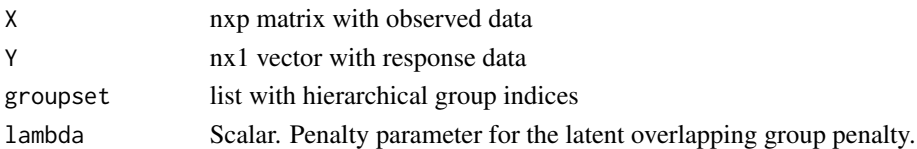

## Details

The LOG penalty can be used to impose hierarchical constraints in the estimation of regression coefficients (Yan, Bien et al. 2007), e.g. a group of covariates (child node in the hierarchical tree) may be selected only if another group is selected (parent node in the hierarchical tree). This function uses the simple implementation for the LOG penalty described in (Jacob, Obozinski and Vert, 2009). Faster and more scalable algorithms may be available but not yet used in this pacakage.

#### Value

A list with the following elements;

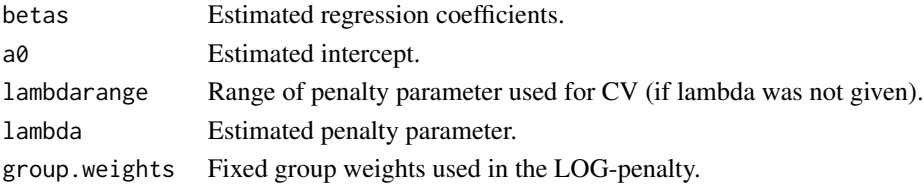

<span id="page-21-0"></span>

#### <span id="page-22-0"></span>obtain Hierarchy 23

#### References

Yan, X., Bien, J. et al. (2017). Hierarchical sparse modeling: A choice of two group lasso formulations. Statistical Science 32 531-560.

Jacob, L., Obozinski, G. and Vert, J.-P. (2009). Group lasso with overlap and graph lasso. In: Proceedings of the 26th annual international conference on machine learning 433-440. ACM.

#### Examples

```
# Simulate toy data
p<-60 #number of covariates
n<-30 #sample size training data set
n2<-100 #sample size test data set
#simulate all betas i.i.d. from beta_k~N(mean=0,sd=sqrt(0.1)):
muBeta<-c(0,0) #prior mean
varBeta<-c(0.0001,0.1) #prior variance
#vector with group numbers all 1 (all simulated from same normal distribution)
indT1 < -rep(c(1,2), each=p/2)#simulate test and training data sets:
Dat<-simDat(n,p,n2,muBeta,varBeta,indT1,sigma=1,model='linear')
str(Dat) #Dat contains centered observed data, response data and regression coefficients
#hierarchical grouping: e.g. covariates (p/4+1):(p/2) can only be selected when
#covariates 1:(p/4) are selected
groupset <- list(1:(p/2),(p/2+1):p,1:(p/4),(3*p/4+1):p)
#Fit hierarchical lasso, perform CV to find optimal lambda penalty
res <- hierarchicalLasso(X=Dat$Xctd,Y=Dat$Y,groupset = groupset )
res$lambdarange
plot(res$betas)
#Fit hierarchical lasso for fixed lambda
res2 <- hierarchicalLasso(X=Dat$Xctd,Y=Dat$Y,groupset = groupset,lambda=res$lambdarange[2] )
```

```
plot(res2$betas)
```
<span id="page-22-1"></span>obtainHierarchy *Obtain hierarchy*

#### Description

This function obtains the group set on group level that defines the hierarchy; if a group of covariates g is a subset of group h, then group h is an ancestor of group g (higher up in the hierarchy). This hierarchy is used in adaptively discretising continuous co-data.

#### Usage

```
obtainHierarchy(groupset, penalty = "LOG")
```
<span id="page-23-0"></span>24 plot.ecpc product that the contract of the contract of the contract of the contract of the contract of the contract of the contract of the contract of the contract of the contract of the contract of the contract of the

#### Arguments

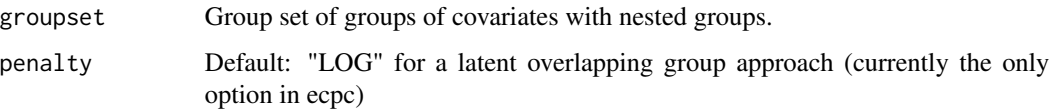

#### Details

We use the latent overlapping group (LOG) lasso penalty to define the hierarchical constraints as described in (Yan, Bien et al. 2007); for each group g of covariates, we make a group on group level with group number g and the group numbers of its ancestors in the hierarchical tree. This way, group g can be selected if and only if all its ancestors are selected. This function assumes that if group g is a subset of group h, then group h is an ancestor of group g. Note that this assumption does not necessarily hold for all hierarchies. The group set on group level should then be coded manually.

#### Value

A group set on group level defining the hierarchy.

## References

Yan, X., Bien, J. et al. (2017). Hierarchical sparse modeling: A choice of two group lasso formulations. Statistical Science 32 531-560.

## See Also

[splitMedian](#page-33-1) to obtain a group set of nested groups for continuous co-data.

#### Examples

```
cont.codata <- seq(0,1,length.out=20) #continuous co-data
#only split at lower continous co-data group
groupset <- splitMedian(values=cont.codata,split="lower",minGroupSize=5)
#obtain groups on group level defining the hierarchy
groupset.grouplvl <- obtainHierarchy(groupset)
```
plot.ecpc *Plot an 'ecpc' object*

#### Description

Make a plot of the fitted regression coefficients versus their corresponding fitted prior variances, or fit the prior variance weight contribution of each co-data source.

#### <span id="page-24-0"></span>plot.ecpc 25

## Usage

```
## S3 method for class 'ecpc'
plot(x, show = c("coefficients", "priorweights"),
     Z = NULL, values = NULL, groupsets = NULL,
     codataweights=FALSE, ...)
```
## Arguments

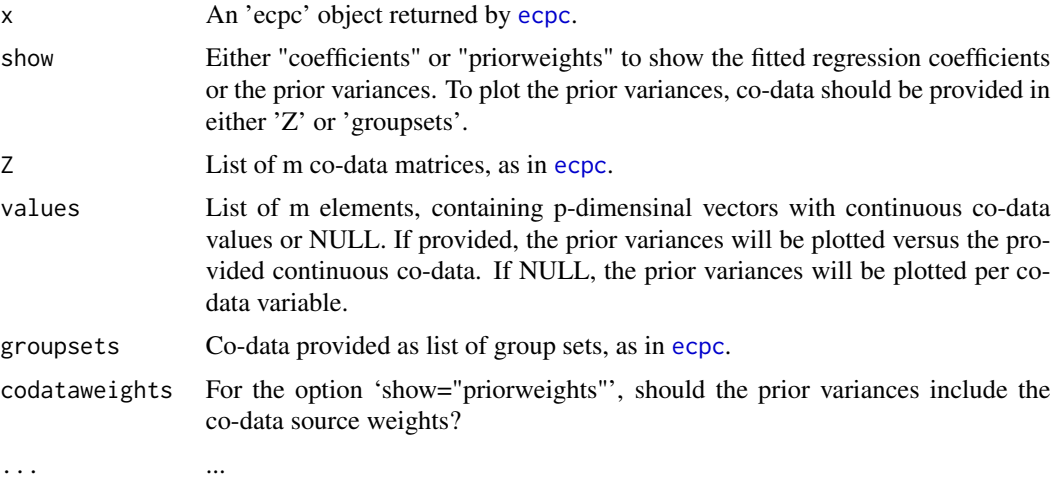

## Value

If the packages 'ggplot2' and 'ggpubr' are installed, a 'ggplot' object is shown and returned, else a base plot is shown.

## See Also

See [ecpc](#page-13-1) for model fitting.

```
#####################
# Simulate toy data #
#####################
p<-300 #number of covariates
n<-100 #sample size training data set
n2<-100 #sample size test data set
```

```
#simulate all betas i.i.d. from beta_k~N(mean=0,sd=sqrt(0.1)):
muBeta<-0 #prior mean
varBeta<-0.1 #prior variance
indT1<-rep(1,p) #vector with group numbers all 1 (all simulated from same normal distribution)
```

```
#simulate test and training data sets:
Dat<-simDat(n,p,n2,muBeta,varBeta,indT1,sigma=1,model='linear')
```
str(Dat) #Dat contains centered observed data, response data and regression coefficients

```
###################
# Provide co-data #
###################
continuousCodata <- abs(Dat$beta)
Z1 <- cbind(continuousCodata,sqrt(continuousCodata))
#setting 2: splines for informative continuous
Z2 <- createZforSplines(values=continuousCodata)
S1.Z2 <- createS(orderPen=2, G=dim(Z2)[2]) #create difference penalty matrix
Con2 <- createCon(G=dim(Z2)[2], shape="positive+monotone.i") #create constraints
#setting 3: 5 random groups
G \le -5categoricalRandom <- as.factor(sample(1:G,p,TRUE))
#make group set, i.e. list with G groups:
groupsetRandom <- createGroupset(categoricalRandom)
Z3 <- createZforGroupset(groupsetRandom,p=p)
S1.Z3 <- createS(G=G, categorical = TRUE) #create difference penalty matrix
Con3 <- createCon(G=dim(Z3)[2], shape="positive") #create constraints
#fit ecpc for the three co-data matrices with following penalty matrices and constraints
#note: can also be fitted without paraPen and/or paraCon
Z.all <- list(Z1=Z1,Z2=Z2,Z3=Z3)
paraPen.all <- list(Z2=list(S1=S1.Z2), Z3=list(S1=S1.Z3))
paraCon <- list(Z2=Con2, Z3=Con3)
############
# Fit ecpc #
############
tic<-proc.time()[[3]]
fit <- ecpc(Y=Dat$Y,X=Dat$Xctd,
           Z = Z.all, paraPen = paraPen.all, paraCon = paraCon,
           model="linear",maxsel=c(5,10,15,20),
           Y2=Dat$Y2,X2=Dat$X2ctd)
toc <- proc.time()[[3]]-tic
values <- list(NULL, continuousCodata, NULL)
plot(fit, show="coefficients")
plot(fit, show="priorweights", Z=Z.all, values=values)
```
<span id="page-25-0"></span>

## <span id="page-26-0"></span>postSelect 27

## Description

Given data and estimated parameters from a previously fit multi-group ridge penalised model, perform posterior selection to find a parsimonious model.

#### Usage

```
postSelect(object, X, Y, beta=NULL, intrcpt = 0, penfctr=NULL,
           postselection = c("elnet,dense","elnet,sparse","BRmarginal,dense",
           "BRmarginal,sparse","DSS"), maxsel = 30, penalties=NULL,
          model=c("linear","logistic","cox"), tauglobal=NULL, sigmahat = NULL,
          muhatp = 0, X2 = NULL, Y2 = NULL, silent=FALSE)
```
## Arguments

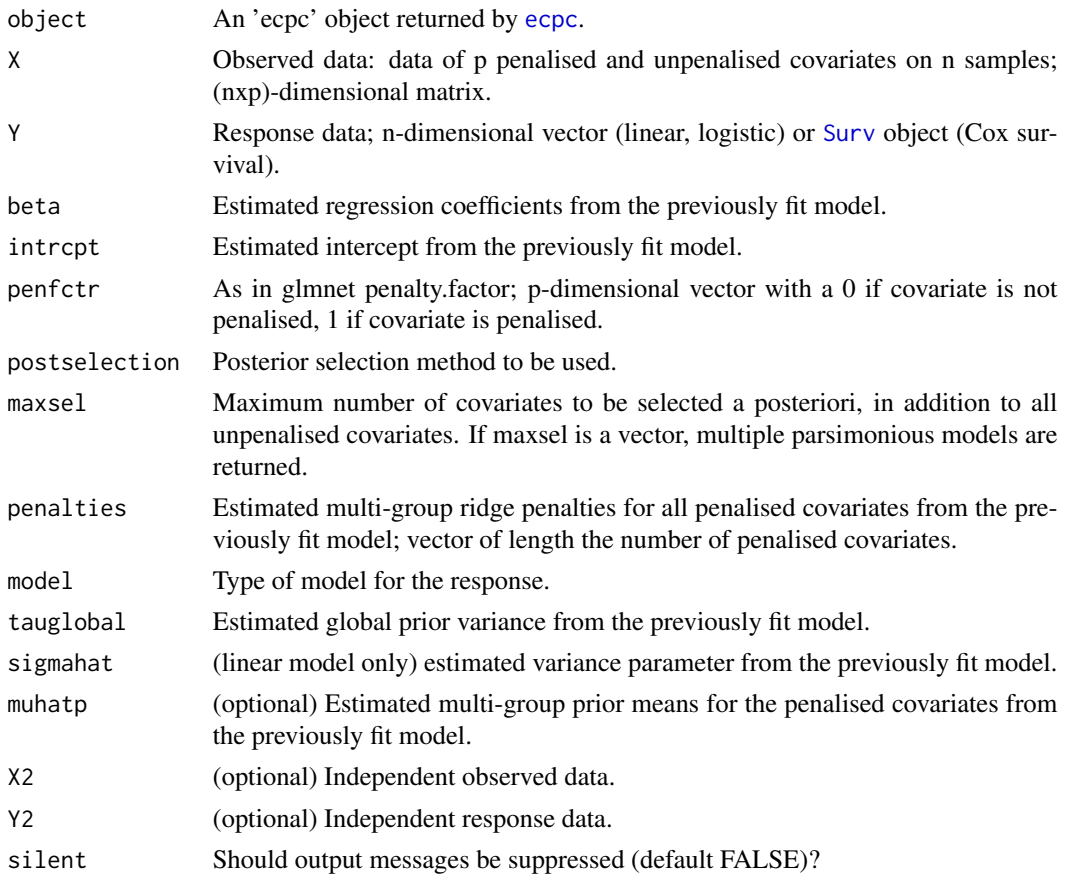

#### Value

A list with the following elements:

betaPost Estimated regression coefficients for parsimonious models. If 'maxsel' is a vector, 'betaPost' is a matrix with each column the vector estimate corresponding to the maximum number of selected covariates given in 'maxsel'.

<span id="page-27-0"></span>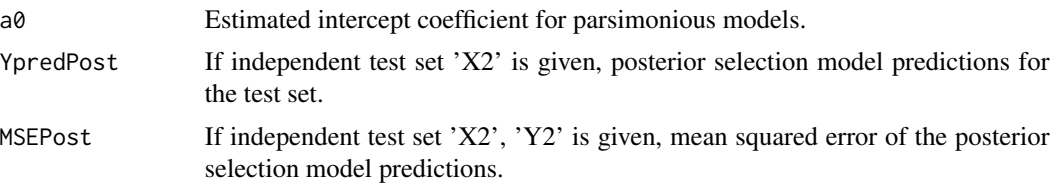

## Examples

```
#####################
# Simulate toy data #
#####################
p<-300 #number of covariates
n<-100 #sample size training data set
n2<-100 #sample size test data set
#simulate all betas i.i.d. from beta_k~N(mean=0,sd=sqrt(0.1)):
muBeta<-0 #prior mean
varBeta<-0.1 #prior variance
indT1<-rep(1,p) #vector with group numbers all 1 (all simulated from same normal distribution)
#simulate test and training data sets:
Dat<-simDat(n,p,n2,muBeta,varBeta,indT1,sigma=1,model='linear')
str(Dat) #Dat contains centered observed data, response data and regression coefficients
#######################################
# Fit ecpc and perform post-selection #
#######################################
fit <- ecpc(Y=Dat$Y,X=Dat$Xctd,groupsets=list(list(1:p)),
            groupsets.grouplvl=list(NULL),
            hypershrinkage=c("none"),
            model="linear",maxsel=c(5,10,15,20),
            Y2=Dat$Y2,X2=Dat$X2ctd)
fitPost <- postSelect(fit, Y=Dat$Y, X=Dat$Xctd, maxsel = c(5,10,15,20))
summary(fit$betaPost[,1]); summary(fitPost$betaPost[,1])
```
predict.ecpc *Predict for new samples for 'ecpc' object*

#### **Description**

Predict the response for new samples based on an 'ecpc' object.

#### Usage

```
## S3 method for class 'ecpc'
predict(object, X2, X=NULL, Y=NULL, ...)
```
## <span id="page-28-0"></span>predict.ecpc 29

#### Arguments

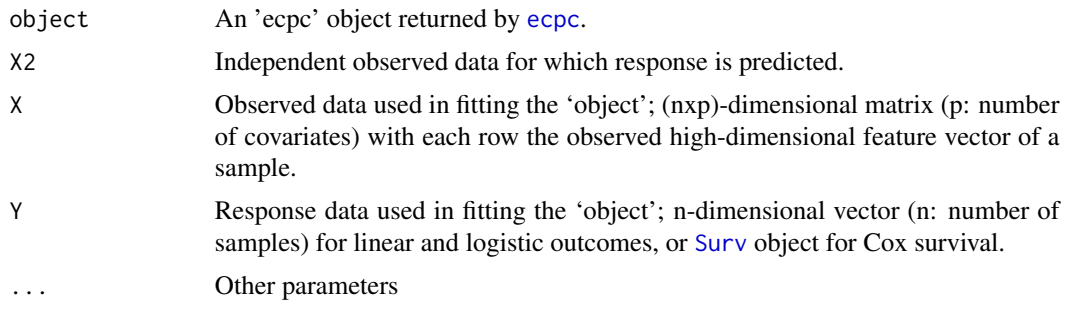

### Value

Vector with predicted values. Note that for Cox response, the relative risks are provided, unless training data X and Y is provided to compute the Breslow estimator.

```
#####################
# Simulate toy data #
#####################
p<-300 #number of covariates
n<-100 #sample size training data set
n2<-100 #sample size test data set
#simulate all betas i.i.d. from beta_k~N(mean=0,sd=sqrt(0.1)):
muBeta<-0 #prior mean
varBeta<-0.1 #prior variance
indT1<-rep(1,p) #vector with group numbers all 1 (all simulated from same normal distribution)
#simulate test and training data sets:
Dat<-simDat(n,p,n2,muBeta,varBeta,indT1,sigma=1,model='linear')
str(Dat) #Dat contains centered observed data, response data and regression coefficients
###################
# Provide co-data #
###################
continuousCodata <- abs(Dat$beta)
Z1 <- cbind(continuousCodata,sqrt(continuousCodata))
#setting 2: splines for informative continuous
Z2 <- createZforSplines(values=continuousCodata)
S1.Z2 <- createS(orderPen=2, G=dim(Z2)[2]) #create difference penalty matrix
Con2 <- createCon(G=dim(Z2)[2], shape="positive+monotone.i") #create constraints
```

```
#setting 3: 5 random groups
G < -5categoricalRandom <- as.factor(sample(1:G,p,TRUE))
#make group set, i.e. list with G groups:
groupsetRandom <- createGroupset(categoricalRandom)
```

```
Z3 <- createZforGroupset(groupsetRandom,p=p)
S1.Z3 <- createS(G=G, categorical = TRUE) #create difference penalty matrix
Con3 <- createCon(G=dim(Z3)[2], shape="positive") #create constraints
#fit ecpc for the three co-data matrices with following penalty matrices and constraints
#note: can also be fitted without paraPen and/or paraCon
Z.all <- list(Z1=Z1,Z2=Z2,Z3=Z3)
paraPen.all <- list(Z2=list(S1=S1.Z2), Z3=list(S1=S1.Z3))
paraCon <- list(Z2=Con2, Z3=Con3)
############
# Fit ecpc #
############
tic<-proc.time()[[3]]
fit <- ecpc(Y=Dat$Y,X=Dat$Xctd,
           Z = Z.all, paraPen = paraPen.all, paraCon = paraCon,
           model="linear",maxsel=c(5,10,15,20),
           Y2=Dat$Y2,X2=Dat$X2ctd)
toc <- proc.time()[[3]]-tic
predictions <- predict(fit, X2=Dat$X2ctd)
```
#### print.ecpc *Print summary of 'ecpc' object*

#### Description

Print summary of the fitted model given in an 'ecpc' object.

#### Usage

```
## S3 method for class 'ecpc'
print(x, \ldots)## S3 method for class 'ecpc'
```
summary(object, ...)

## Arguments

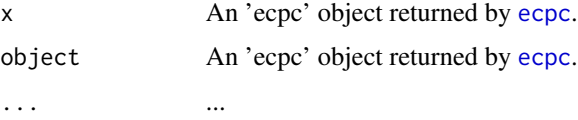

## See Also

See [ecpc](#page-13-1) for model fitting.

<span id="page-29-0"></span>

#### print.ecpc 31

```
#####################
# Simulate toy data #
#####################
p<-300 #number of covariates
n<-100 #sample size training data set
n2<-100 #sample size test data set
#simulate all betas i.i.d. from beta_k~N(mean=0,sd=sqrt(0.1)):
muBeta<-0 #prior mean
varBeta<-0.1 #prior variance
indT1<-rep(1,p) #vector with group numbers all 1 (all simulated from same normal distribution)
#simulate test and training data sets:
Dat<-simDat(n,p,n2,muBeta,varBeta,indT1,sigma=1,model='linear')
str(Dat) #Dat contains centered observed data, response data and regression coefficients
###################
# Provide co-data #
###################
continuousCodata <- abs(Dat$beta)
Z1 <- cbind(continuousCodata,sqrt(continuousCodata))
#setting 2: splines for informative continuous
Z2 <- createZforSplines(values=continuousCodata)
S1.Z2 <- createS(orderPen=2, G=dim(Z2)[2]) #create difference penalty matrix
Con2 <- createCon(G=dim(Z2)[2], shape="positive+monotone.i") #create constraints
#setting 3: 5 random groups
G \le -5categoricalRandom <- as.factor(sample(1:G,p,TRUE))
#make group set, i.e. list with G groups:
groupsetRandom <- createGroupset(categoricalRandom)
Z3 <- createZforGroupset(groupsetRandom,p=p)
S1.Z3 <- createS(G=G, categorical = TRUE) #create difference penalty matrix
Con3 <- createCon(G=dim(Z3)[2], shape="positive") #create constraints
#fit ecpc for the three co-data matrices with following penalty matrices and constraints
#note: can also be fitted without paraPen and/or paraCon
Z.all <- list(Z1=Z1,Z2=Z2,Z3=Z3)
paraPen.all <- list(Z2=list(S1=S1.Z2), Z3=list(S1=S1.Z3))
paraCon <- list(Z2=Con2, Z3=Con3)
############
# Fit ecpc #
############
tic<-proc.time()[[3]]
fit <- ecpc(Y=Dat$Y,X=Dat$Xctd,
           Z = Z.all, paraPen = paraPen.all, paraCon = paraCon,
           model="linear",maxsel=c(5,10,15,20),
```

```
Y2=Dat$Y2,X2=Dat$X2ctd)
```

```
toc <- proc.time()[[3]]-tic
print(fit)
summary(fit)
```
produceFolds *Produce folds*

## Description

Produce folds for cross-validation.

## Usage

produceFolds(nsam, outerfold, response, model = c("logistic","cox","other"), balance = TRUE)

## Arguments

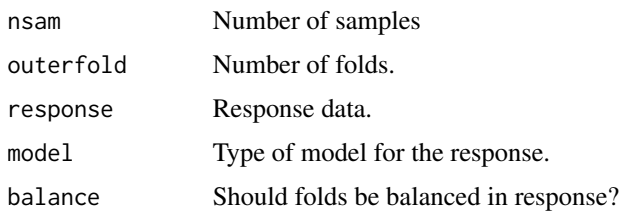

## Value

A list with 'outerfold' elements containing a vector of sample indices in each fold.

```
n<-100
outerfold <- 10
#linear model
resp <- rnorm(n)
folds <- produceFolds(nsam=n, outerfold=outerfold, response=resp)
#logistic model: keep 0/1 balanced across folds
resp <- as.factor(rnorm(n)>0.5)
folds <- produceFolds(nsam=n, outerfold=outerfold, response=resp, balance = TRUE)
```
<span id="page-31-0"></span>

<span id="page-32-0"></span>

#### Description

Simulate toy data with linear or logistic response.

## Usage

```
simData(n, p, n2 = 20, mugrp, varGrp, indT, sigma = 1,model = c("linear","logistic"), flag = FALSE)
```
## Arguments

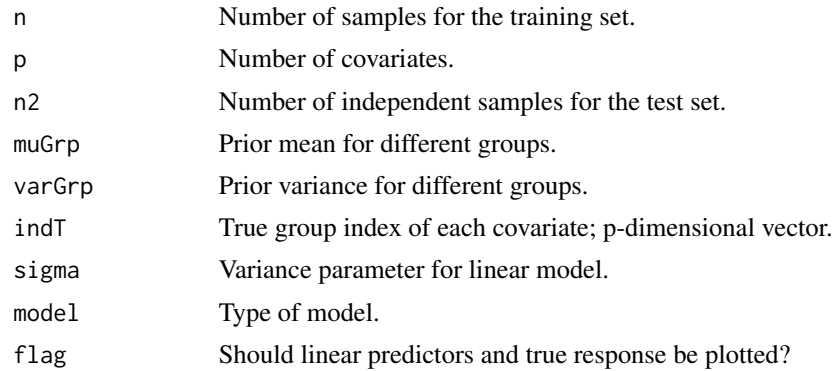

#### Value

#### A list with

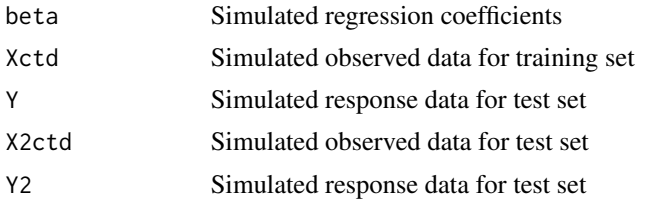

## Examples

```
n<-10
p<-30
#simulate beta from two normal distributions; beta_k ~ N(mu_k,tau^2_k)
muGrp \leq c(0, 0.1) #mean (mu_1, mu_2)varGrp <- c(0.05,0.01) #variance (tau^2_1,tau^2_2)
#group number of each covariate; first half in group 1, second half in group 2
indT \leq rep(c(1,2), each=15)
```
dataLin <- simDat(n, p, n2 = 20, muGrp, varGrp, indT, sigma = 1, model = "linear",

```
flag = TRUE)
dataLog <- simDat(n, p, n2 = 20, muGrp, varGrp, indT, model = "logistic",
   flag = TRUE)
```
<span id="page-33-1"></span>splitMedian *Discretise continuous data in multiple granularities*

## Description

Discretise continuous co-data by making groups of covariates of various size. The first group is the group with all covariates. Each group is then recursively split in two at the median co-data value, until some user-specified minimum group size is reached. The discretised groups are used for adaptive discretisation of continuous co-data.

#### Usage

```
splitMedian(values, index=NULL, depth=NULL, minGroupSize = 50, first = TRUE,
  split = c("both","lower","higher"))
```
#### Arguments

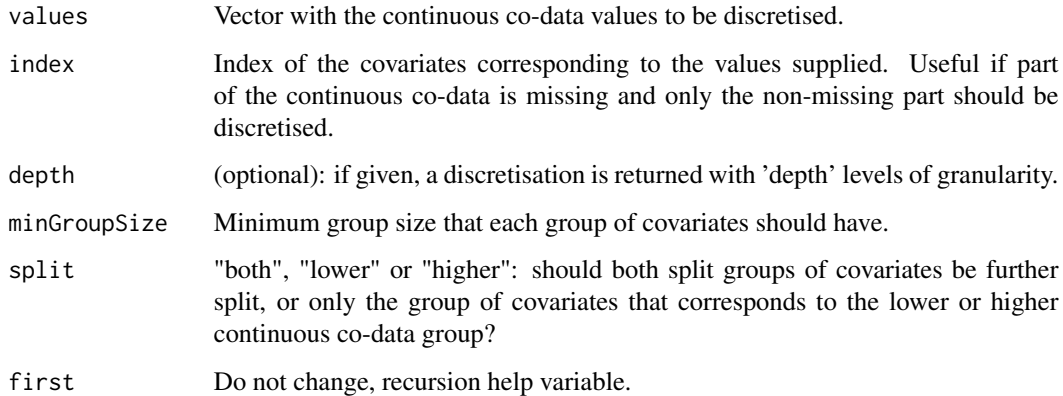

### Value

A list with groups of covariates, which may be used as group set in ecpc.

## See Also

Use [obtainHierarchy](#page-22-1) to obtain a group set on group level defining the hierarchy for adaptive discretisation of continuous co-data.

<span id="page-33-0"></span>

## <span id="page-34-0"></span>visualiseGroupset 35

#### Examples

```
cont.codata <- seq(0,1,length.out=20) #continuous co-data
#full tree with minimum group size 5
groupset1 <- splitMedian(values=cont.codata,minGroupSize=5)
#only split at lower continous co-data group
groupset2 <- splitMedian(values=cont.codata,split="lower",minGroupSize=5)
part <- sample(1:length(cont.codata),15) #discretise only for a part of the continuous co-data
cont.codata[-part] <- NaN #suppose rest is missing
#make group set of non-missing values
groupset3 <- splitMedian(values=cont.codata[part],index=part,minGroupSize=5)
groupset3 <- c(groupset3,list(which(is.nan(cont.codata)))) #add missing data group
```
<span id="page-34-1"></span>visualiseGroupset *Visualise a group set*

## Description

Visualises a group set in a graph, with directed edges indicating the hierarchy.

#### Usage

```
visualiseGroupset(Groupset, groupweights, groupset.grouplvl, nodeSize = 10, ls = 1)
```
#### Arguments

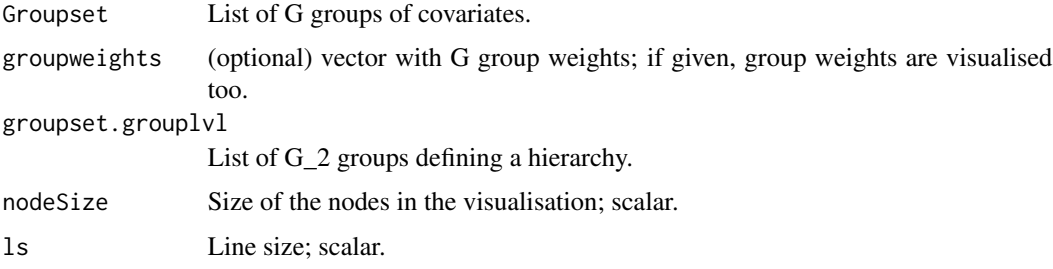

## Value

A ggplot object.

## See Also

[visualiseGroupsetweights](#page-35-1) to plot estimated group set weights. and [visualiseGroupweights](#page-36-1) to plot estimated group weights.

## <span id="page-35-0"></span>Examples

```
#groups without hierarchical constraints
groupset <- list("Group1"=c(1:20),"Group2"=c(15,30))
visualiseGroupset(groupset,c(0.5,2))
#hierarchical groups
cont.codata <- seq(0,1,length.out=20) #continuous co-data
#only split at lower continous co-data group
hierarchicalgroupset <- splitMedian(values=cont.codata,split="lower",minGroupSize=5)
#obtain groups on group level defining the hierarchy
groupset.grouplvl <- obtainHierarchy(hierarchicalgroupset)
visualiseGroupset(hierarchicalgroupset, groupset.grouplvl=groupset.grouplvl)
```
<span id="page-35-1"></span>visualiseGroupsetweights

*Visualise estimated group set weights*

## Description

Plot group set weights from multiple cross-validation folds.

## Usage

```
visualiseGroupsetweights(dfGrps, GroupsetNames, hist = FALSE, boxplot = TRUE,
                          jitter = TRUE, ps = 1.5, width = 0.5)
```
## Arguments

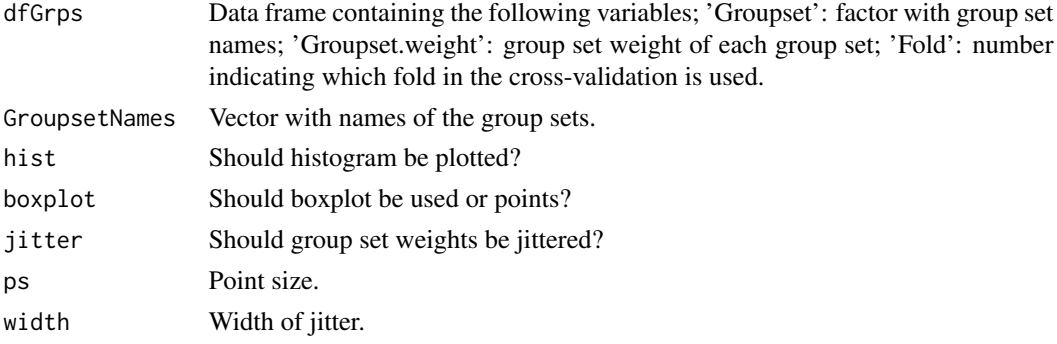

#### Value

Plot in ggplot object.

#### See Also

[visualiseGroupset](#page-34-1) to visualise group sets and [visualiseGroupweights](#page-36-1) to plot estimated group weights.

## <span id="page-36-0"></span>visualiseGroupweights 37

## Examples

```
dfGrps <- data.frame(Groupset=rep(c(1,2),each=10),
                    Groupset.weight=c(rnorm(10,0,0.01),rnorm(10,1,0.05)),
                    Fold=rep(1:10,2))
GroupsetNames <- c("Groupset1","Groupset2")
visualiseGroupsetweights(dfGrps, GroupsetNames, hist = FALSE, boxplot = TRUE,jitter=TRUE)
```
<span id="page-36-1"></span>visualiseGroupweights *Visualise estimated group weights*

## Description

Plot group weights from multiple cross-validation folds.

#### Usage

```
visualiseGroupweights(dfGrps, Groupset, groupset.grouplvl, values,
                      widthBoxplot = 0.05, boxplot = TRUE, jitter = TRUE,
                      ps = 1.5, ls = 1)
```
## Arguments

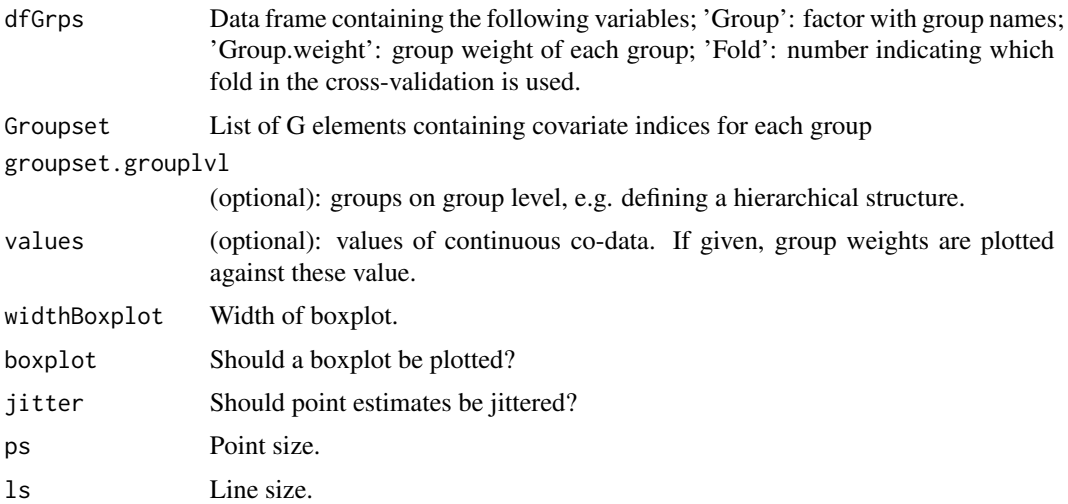

## Value

Plot in ggplot object.

#### See Also

[visualiseGroupset](#page-34-1) to visualise group sets and [visualiseGroupsetweights](#page-35-1) to plot estimated group set weights.

```
#discrete groups
groupset1 <- list(1:20,21:40)
dfGrps1 <- data.frame(Group=as.factor(rep(c(1,2),each=10)),
                     Group.weight=c(rnorm(10,0.5,0.01),rnorm(10,2,0.05)),
                     Fold=rep(1:10,2))
visualiseGroupweights(dfGrps1, Groupset=groupset1)
#continous co-data groups
cont.codata <- seq(0,1,length.out=40) #continuous co-data
#only split at lower continous co-data group
groupset2 <- splitMedian(values=cont.codata,split="lower",minGroupSize=10)
#obtain groups on group level defining the hierarchy
groupset.grouplvl <- obtainHierarchy(groupset2)
#simulate random group weights around 1
dfGrps2 <- data.frame(Group=as.factor(rep(1:length(groupset2),each=10)),
                     Group.weight=c(rnorm(10*length(groupset2),1,0.01)),
                      Fold=rep(1:10,length(groupset2)))
#plot group weights per group
visualiseGroupweights(dfGrps2, Groupset=groupset2, groupset.grouplvl=groupset.grouplvl)
#plot group weights per leaf group in the hierarchical tree
visualiseGroupweights(dfGrps2, Groupset=groupset2, groupset.grouplvl=groupset.grouplvl,
                      values=cont.codata)
```
# <span id="page-38-0"></span>Index

coef.ecpc, [4](#page-3-0) createCon, [6](#page-5-0) createGroupset, [7,](#page-6-0) *[11](#page-10-0)* createS, *[7](#page-6-0)*, [10,](#page-9-0) *[12](#page-11-0)* createZforGroupset, *[10](#page-9-0)*, [11,](#page-10-0) *[17](#page-16-0)* createZforSplines, *[7](#page-6-0)*, *[10](#page-9-0)*, [12](#page-11-0) cv.ecpc, [13](#page-12-0)

ecpc, *[3,](#page-2-0) [4](#page-3-0)*, *[7](#page-6-0)*, *[13](#page-12-0)*, [14,](#page-13-0) *[25](#page-24-0)*, *[27](#page-26-0)*, *[29,](#page-28-0) [30](#page-29-0)* ecpc-package, [2](#page-1-0)

hierarchicalLasso, [22](#page-21-0)

obtainHierarchy, *[16](#page-15-0)*, [23,](#page-22-0) *[34](#page-33-0)*

penalties, *[5](#page-4-0)* penalties *(*coef.ecpc*)*, [4](#page-3-0) plot.ecpc, [24](#page-23-0) postSelect, [26](#page-25-0) predict.ecpc, [28](#page-27-0) print.ecpc, [30](#page-29-0) produceFolds, [32](#page-31-0)

simDat, [33](#page-32-0) splitMedian, *[8](#page-7-0)*, *[24](#page-23-0)*, [34](#page-33-0) summary.ecpc *(*print.ecpc*)*, [30](#page-29-0) Surv, *[4](#page-3-0)*, *[13](#page-12-0)*, *[15](#page-14-0)*, *[27](#page-26-0)*, *[29](#page-28-0)*

visualiseGroupset, [35,](#page-34-0) *[36,](#page-35-0) [37](#page-36-0)* visualiseGroupsetweights, *[13](#page-12-0)*, *[35](#page-34-0)*, [36,](#page-35-0) *[37](#page-36-0)* visualiseGroupweights, *[13](#page-12-0)*, *[35,](#page-34-0) [36](#page-35-0)*, [37](#page-36-0)